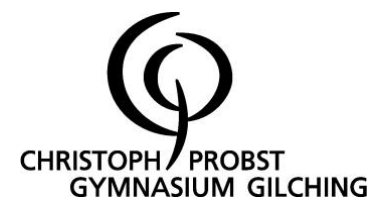

#### Nutzungsordnung der EDV-Einrichtung und des Internets am Christoph-Probst-Gymnasium Gilching für Schülerinnen und Schüler<sup>1</sup>

#### A. Allgemeines

Die EDV-Einrichtung der Schule und das Internet können als Lehr- und Lernmittel genutzt werden. Dadurch ergeben sich vielfältige Möglichkeiten, pädagogisch wertvolle Informationen abzurufen.

Gleichzeitig besteht jedoch die Gefahr, dass Schüler Zugriff auf Inhalte erlangen, die ihnen nicht zur Verfügung stehen sollten. Weiterhin ermöglicht das Internet den Schülern, eigene Inhalte weltweit zu verbreiten.

Das Christoph-Probst-Gymnasium Gilching gibt sich deshalb für die Benutzung von schulischen Computereinrichtungen mit Internetzugang die folgende Nutzungsordnung. Diese gilt für die Nutzung von Computern und des Internets durch Schüler im Rahmen des Unterrichts, der Gremienarbeit sowie außerhalb des Unterrichts zu unterrichtlichen Zwecken. Auf eine rechnergestützte Schulverwaltung findet die Nutzungsordnung keine Anwendung.

Teil B der Nutzungsordnung gilt für jede Computer- und Internetnutzung, Teil C ergänzt Teil B in Bezug auf die Nutzung des Internets außerhalb des Unterrichts zu unterrichtlichen Zwecken.

#### B. Regeln für jede Nutzung

#### 1. Schutz der Geräte

Die Bedienung der Hard- und Software hat entsprechend der vorhandenen Instruktionen zu erfolgen. Störungen oder Schäden sind sofort der aufsichtführenden Person zu melden. Wer schuldhaft Schäden verursacht, hat diese zu ersetzen. Bei Schülern, die das 18. Lebensjahr noch nicht vollendet haben, hängt die deliktische Verantwortlichkeit von der für die Erkenntnis der Verantwortlichkeit erforderlichen Einsicht ab (§ 823 Abs. 3 Bürgerliches Gesetzbuch - BGB). Elektronische Geräte sind durch Schmutz und Flüssigkeiten besonders gefährdet; deshalb sind während deren Nutzung Essen und Trinken verboten.

#### 2. Anmeldung an den Computern

Zur Nutzung der Computer ist eine individuelle Anmeldung mit Benutzernamen und Passwort erforderlich, die für die Dauer der Schulzugehörigkeit gültig ist. Nach Beendigung der Nutzung haben sich Schüler am PC bzw. beim benutzten Dienst abzumelden. Für Handlungen im Rahmen der schulischen Internetnutzung sind die jeweiligen Schüler verantwortlich. Das Passwort muss vertraulich behandelt werden. Das Arbeiten unter einem fremden Passwort ist verboten. Wer vermutet, dass sein Passwort anderen Personen bekannt geworden ist, ist verpflichtet, dieses zu ändern.

#### 3. Eingriffe in die Hard- und Softwareinstallation

Veränderungen der Installation und der Konfiguration der Arbeitsstationen und des Netzwerks sowie Manipulationen an der Hardwareausstattung sind grundsätzlich untersagt. Dies gilt nicht, wenn Veränderungen auf Anordnung des Systembetreuers durchgeführt werden oder wenn

<sup>&</sup>lt;sup>1</sup> Zur besseren Lesbarkeit wird im Folgenden ausschließlich die männliche Form verwendet

temporäre Veränderungen im Rahmen des Unterrichts explizit vorgesehen sind. Fremdgeräte (beispielsweise Peripheriegeräte wie externe Datenspeicher oder persönliche, mobile Endgeräte) dürfen nur mit Zustimmung des Systembetreuers, einer Lehrkraft oder aufsichtführenden Person am Computer oder an das Netzwerk angeschlossen werden. Unnötig hohes Datenaufkommen durch Laden und Versenden großer Dateien (etwa Filme) aus dem Internet ist zu vermeiden. Sollte ein Nutzer unberechtigt größere Datenmengen in seinem Arbeitsbereich ablegen, ist die Schule berechtigt, diese Daten zu löschen.

#### 4. Verbotene Nutzungen

Die gesetzlichen Bestimmungen - insbesondere des Strafrechts, des Urheberrechts und des Jugendschutzgesetzes - sind zu beachten. Es ist nicht erlaubt gesetzlich verbotene wie z.B., pornographische, gewaltverherrlichende, verfassungsfeindliche oder rassistische Inhalte aufzurufen, zu speichern oder zu versenden. Werden solche Inhalte versehentlich aufgerufen, ist die Anwendung sofort zu schließen und die Aufsichtsperson darüber zu informieren. Die Nutzung von Online-Tauschbörsen ist verboten.

#### 5. Protokollierung des Datenverkehrs

Die Schule ist in Wahrnehmung ihrer Aufsichtspflicht berechtigt, den Datenverkehr zu speichern und zu kontrollieren. Diese Daten werden in der Regel nach einem Monat, spätestens jedoch nach einem halben Jahr gelöscht. Dies gilt nicht, wenn Tatsachen den Verdacht eines schwerwiegenden Missbrauches der schulischen Computer begründen. In diesem Fall sind die personenbezogenen Daten bis zum Abschluss der Prüfungen und Nachforschungen in diesem Zusammenhang zu speichern. Die Schuleiterin oder von ihr beauftragte Personen werden von ihren Einsichtsrechten nur stichprobenartig oder in begründeten Fällen des Verdachts von Missbrauch Gebrauch machen.

#### 6. Nutzung von Informationen aus dem Internet

Die Nutzung der EDV-Einrichtung und des Internets ist nur im Unterricht und außerhalb des Unterrichts zu unterrichtlichen Zwecken zulässig. Die Nutzung der EDV-Einrichtung und des Internets zu privaten Zwecken ist nicht gestattet. Als schulisch ist ein elektronischer Informationsaustausch anzusehen, der unter Berücksichtigung seines Inhalts und des Adressatenkreises mit der schulischen Arbeit im Zusammenhang steht. Das Herunterladen von Anwendungen ist nur mit Einwilligung der Schule zulässig. Die Schule ist nicht für den Inhalt der über ihren Zugang abrufbaren Angebote Dritter im Internet verantwortlich. Im Namen der Schule dürfen weder Vertragsverhältnisse eingegangen noch ohne Erlaubnis kostenpflichtige Dienste im Internet benutzt werden. Beim Herunterladen wie bei der Weiterverarbeitung von Daten aus dem Internet sind insbesondere Urheber- oder Nutzungsrechte zu beachten.

### 7. Verbreiten von Informationen im Internet

Werden Informationen im bzw. über das Internet verbreitet, geschieht das unter Beachtung der allgemein anerkannten Umgangsformen. Die Veröffentlichung von Internetseiten der Schule bedarf der Genehmigung durch die Schulleitung. Für fremde Inhalte ist insbesondere das Urheberrecht zu beachten. So dürfen beispielsweise digitalisierte Texte, Bilder und andere Materialien nur mit Zustimmung des Rechteinhabers auf eigenen Internetseiten verwandt oder über das Internet verbreitet werden. Der Urheber ist zu nennen, wenn dieser es wünscht. Das Recht am eigenen Bild ist zu beachten.

Daten von Schülern sowie Erziehungsberechtigten dürfen auf den Internetseiten der Schule nur veröffentlicht werden, wenn die Betroffenen wirksam eingewilligt haben. Bei Minderjährigen bis zur Vollendung des 14. Lebensjahres ist dabei die Einwilligung der Erziehungsberechtigten, bei Minderjährigen ab der Vollendung des 14. Lebensjahres sowohl deren Einwilligung als auch die Einwilligung der Erziehungsberechtigten erforderlich. Die Einwilligung kann jederzeit widerrufen werden. In diesem Fall sind die Daten zu löschen. Für den Widerruf der Einwilligung muss kein

Grund angegeben werden. Die Schüler werden auf die Gefahren hingewiesen, die mit der Verbreitung persönlicher Daten im Internet einhergehen. Weiterhin wird auf einen verantwortungsbewussten Umgang der Schüler mit persönlichen Daten hingewirkt.

#### C. Ergänzende Regeln für die Nutzung außerhalb des Unterrichts zu unterrichtlichen Zwecken

#### 1. Nutzungsberechtigung

Außerhalb des Unterrichts kann in der Nutzungsordnung im Rahmen der pädagogischen Arbeit ein Nutzungsrecht gewährt werden. Die Entscheidung hierüber und auch, welche Dienste genutzt werden können, trifft die Schule unter Beteiligung der schulischen Gremien. Wenn ein solches Nutzungsrecht geschaffen wird, sind alle Nutzer über die einschlägigen Bestimmungen der Nutzungsordnung zu unterrichten. Die Schüler, sowie im Falle der Minderjährigkeit ihre Erziehungsberechtigten, versichern durch ihre Unterschrift (hierzu "Erklärung" – Anhang 4), dass sie diese Ordnung anerkennen.

#### 2. Aufsichtspersonen

Die Schule hat eine weisungsberechtigte Aufsicht sicherzustellen, die im Aufsichtsplan einzutragen ist. Dazu können neben Lehrkräften und sonstigen Bediensteten der Schule auch Eltern eingesetzt werden. Charakterlich und körperlich geeignete Schüler können als Ergänzung bei der Erfüllung der Aufsichtspflicht eingesetzt werden. Diesbezüglich gilt es jedoch zu beachten, dass der Einsatz von Eltern, sonstigen Dritten sowie Schülern bei der Beaufsichtigung die Schulleitung und die beteiligten Lehrkräfte nicht von ihrer Letztverantwortung für die Beaufsichtigung befreit. Folglich muss die Tätigkeit der genannten Hilfskräfte in geeigneter Weise überwacht werden. Dies gilt nicht für die sogenannten EvA (Eigenverantwortliches Arbeiten)- Stunden.

#### D. Zuständigkeiten

#### 1. Verantwortlichkeit der Schulleitung

Die Schulleitung ist dafür verantwortlich, eine Nutzungsordnung entsprechend dem in der jeweiligen Schulordnung vorgesehenen Verfahren aufzustellen. Sie hat den Systembetreuer, den Webmaster, die Lehrkräfte wie auch aufsichtführende Personen über die Geltung der Nutzungsordnung zu informieren. Insbesondere hat sie dafür zu sorgen, dass die Nutzungsordnung in den Räumen der Schule, in denen eine Nutzung des Internets möglich ist, angebracht wird. Folgerichtig ist die Nutzungsordnung auch an dem Ort, an dem Bekanntmachungen der Schule üblicherweise erfolgen, anzubringen. Die Schulleitung hat die Einhaltung der Nutzungsordnung stichprobenartig zu überprüfen. Die Schulleitung ist ferner dafür verantwortlich, dass bei einer Nutzung des Internets im Unterricht und außerhalb des Unterrichts zu unterrichtlichen Zwecken eine ausreichende Aufsicht sichergestellt ist. Sie hat diesbezügliche organisatorische Maßnahmen zu treffen. Des Weiteren ist die Schulleitung dafür verantwortlich, über den Einsatz technischer Vorkehrungen zu entscheiden. Die Schulleitung trägt die Verantwortung für die Schulhomepage.

#### 2. Verantwortlichkeit des Systembetreuers

Der Systembetreuer hat in Abstimmung mit dem Lehrerkollegium, der Schulleitung und dem Sachaufwandsträger über die Gestaltung und Nutzung der schulischen IT-Infrastruktur zu entscheiden und regelt dazu die Details und überprüft die Umsetzung:

- Nutzung der schulischen IT-Infrastruktur (Zugang mit oder ohne individuelle Authentifizierung, klassenbezogener Zugang, platzbezogener Zugang),
- Nutzung persönlicher mobiler Endgeräte und Datenspeicher (beispielsweise USB-Sticks) im Schulnetz,
- technische Vorkehrungen zur Absicherung des Internetzugangs (wie etwa Firewallregeln, Webfilter, Protokollierung).
- 3. Verantwortlichkeit des Webmasters

Der Webmaster hat in Abstimmung mit dem Lehrerkollegium, der Schulleitung und gegebenenfalls weiteren Vertretern der Schulgemeinschaft über die Gestaltung und den Inhalt des schulischen Webauftritts zu entscheiden. Er regelt dazu die Details und überprüft die Umsetzung.

Zu seinen Aufgaben gehören:

- Auswahl eines geeigneten Webhosters in Abstimmung mit dem Sachaufwandsträger,
- Vergabe von Berechtigungen zur Veröffentlichung auf der schulischen Homepage,
- Überprüfung der datenschutzrechtlichen Vorgaben, insbesondere bei der Veröffentlichung persönlicher Daten und Fotos,
- regelmäßige Überprüfung der Inhalte der schulischen Webseiten.
- 4. Verantwortlichkeit der Lehrkräfte

Die Lehrkräfte sind für die Beaufsichtigung der Schüler bei der Nutzung der EDV-Einrichtung und des Internets im Unterricht und außerhalb des Unterrichts zu unterrichtlichen Zwecken verantwortlich. Das gilt nicht für die sog. EvA (Eigenverantwortliches Arbeiten)-Stunden.

- 5. Verantwortlichkeit der aufsichtführenden Personen Die aufsichtführenden Personen haben auf die Einhaltung der Nutzungsordnungen durch die Schüler hinzuwirken.
- 6. Verantwortlichkeit der Nutzerinnen und Nutzer

Die Schüler haben das Internet verantwortungsbewusst zu nutzen. Sie dürfen bei der Nutzung der EDV-Einrichtung und des Internets nicht gegen gesetzliche Vorschriften verstoßen. Sie haben die Regelungen der Nutzungsordnung einzuhalten.

#### E. Schlussvorschriften

Diese Nutzungsordnung ist Bestandteil der jeweils gültigen Hausordnung und tritt am Tage nach ihrer Bekanntgabe durch Aushang in der Schule in Kraft. Einmal zu jedem Schuljahresbeginn findet eine Nutzerbelehrung statt, die im Klassenbuch protokolliert wird. Nutzer, die unbefugt Software von den Arbeitsstationen oder aus dem Netz kopieren oder verbotene Inhalte nutzen, können strafrechtlich sowie zivilrechtlich belangt werden. Zuwiderhandlungen gegen diese Nutzungsordnung können neben dem Entzug der Nutzungsberechtigung schulordnungsrechtliche Maßnahmen zur Folge haben. Die aktuellen Nutzungsbedingungen können auf der Homepage des Christoph-Probst-Gymnasiums eingesehen werden.

#### Anhänge

- 1. Ergänzung zur Nutzungsordnung der EDV-Einrichtung und des Internets am Christoph-Probst-Gymnasium Gilching / WLAN-/BYOD-Setting
- 2. Nutzungsbedingungen der BayernCloud Schule des Christoph-Probst-Gymnasiums Gilching
- 3. Regeln zur Nutzung von mobilen Endgeräten am CPG
- 4. Vertrag und Regeln zur Nutzung eines Tablets im Unterricht

#### Ergänzungen:

#### Anhang 1:

### Ergänzung zur Nutzungsordnung der EDV-Einrichtung und des Internets am Christoph-Probst-Gymnasium Gilching WLAN-/BYOD-Setting

#### 1. Gegenstand und Geltungsbereich dieser Nutzungsbedingungen

Diese Nutzungsbedingungen regeln Rechte und Pflichten der Schule und dem jeweiligen Nutzer im Zusammenhang mit der Nutzung des Schul-WLAN-Zugangs.

#### 2. Leistungen der Schule

- a) Die Schule stellt Schülern ab der achten Klasse in ihren Räumen einen Zugang zum Internet in Form eines WLAN-Zugangs zur kostenlosen Nutzung zur Verfügung.
- b) Die Bereitstellung des WLANs richtet sich nach den jeweiligen technischen und betrieblichen Möglichkeiten. Ein Anspruch auf ein funktionsfähiges WLAN oder eine bestimmte örtliche Abdeckung besteht nicht.
- c) Die Schule gewährleistet ferner nicht, dass das WLAN störungs- und unterbrechungsfrei nutzbar ist. Auch kann sie keine Übertragungsgeschwindigkeiten gewährleisten.
- d) Die Schule behält sich das Recht vor, den Zugang zum WLAN im Falle notwendiger technischer Reparatur- und Wartungsarbeiten ohne vorherige Ankündigung zu ändern, zu beschränken oder einzustellen.
- e) Es besteht kein Anspruch darauf, dass bestimmte Dienste über das WLAN genutzt werden können. So können insbesondere Port-Sperrungen, Sperrungen einzelner Zieladressen und die Drosselung der dem jeweiligen Nutzer zur Verfügung stehenden Bandbreite insbesondere aus Gründen der Gewährleistung eines störungsfreien Betriebs, der Datensicherheit und des Jugendschutzes vorgenommen werden. In der Regel wird das Surfen im Internet und das Senden und Empfangen von Nachrichten ermöglicht.
- f) Die Schule kann den Zugang des Nutzers zum WLAN jederzeit vorübergehend oder dauerhaft sperren.

#### 3. Zugangsdaten

- a) Sofern der einzelne Nutzer im Zuge einer Registrierung Anmelde-Daten (wie z. B. Benutzername, Passwort, E-Mail etc.) angegeben hat, sind diese von ihm geheim zu halten und unbefugten Dritten nicht zugänglich zu machen.
- b) Sollte der Nutzer Registrierungsdaten erhalten haben, hat er sicher zu stellen, dass der Zugang zu und die Nutzung des WLANs mit seinen Benutzerdaten ausschließlich durch ihn als Nutzer erfolgt. Sofern Tatsachen vorliegen, die die Annahme begründen, dass unbefugte Dritte von seinen Zugangsdaten Kenntnis erlangt haben oder erlangen werden, muss er die Schule unverzüglich informieren.
- c) Der Nutzer haftet für jedwede Nutzung und/oder sonstige Aktivität, die unter seinen Zugangsdaten ausgeführt wird, nach den gesetzlichen Bestimmungen.

#### 4. Pflichten als Nutzer

- a) Jeder Nutzer haftet für sein eigenes Gerät und für etwaige Schäden an diesem. Die Schule haftet nicht für die Sicherheit der Daten und für kostenpflichtige Dienstleistungen auf den privaten Geräten.
- b) Der Nutzer ist verpflichtet, etwaige Informationen, die im Rahmen der Nutzung des Dienstes von ihm zu seiner Person angegeben werden, wahrheitsgemäß und korrekt zu machen.
- c) Der Nutzer ist verpflichtet, bei der Nutzung des Schul-WLANs die geltenden Gesetze einzuhalten.
- d) Weitere Pflichten, die sich aus anderen Bestimmungen dieser Nutzungsbedingungen ergeben, bleiben unberührt.
- e) Eigene mobile Endgeräte (z.B. Laptop, Smartphone, Smartwatch, usw.) dürfen nach vorheriger Genehmigung durch eine Lehrkraft eingeschaltet, im WLAN angemeldet und ggf. an die Anzeigegeräte angeschlossen werden. Schülerinnen und Schüler ab der achten Jahrgangsstufe, die den Tabletführerschein absolviert haben, erhalten im Allgemeinen die Genehmigung mit einem geeigneten Tablet im Unterricht zu Arbeiten. Während der unterrichtlichen Nutzung sind Schüler sowie Lehrkräfte berechtigt, den WLAN-Zugang der Schule sowie die Multimediaausstattung in den Räumen ausschließlich für dienstliche bzw. schulische Zwecke zu benutzen. Private Nutzungen des WLANs der Schule sind untersagt.
- f) Voraussetzung für das Recht zur Nutzung ist die Verpflichtung zur Einhaltung der Nutzungsordnung durch die Schüler sowie ihre Erziehungsberechtigten. Bei einem unmittelbar festgestellten Verstoß gegen diese Ordnung kann die Schulleitung die Nutzung mit sofortiger Wirkung untersagen und andere erzieherische Maßnahmen ergreifen.
- g) Tablets dürfen von Schülern ab der achten Jahrgangsstufe außerhalb des Unterrichts in ausgewiesenen Bereichen zur Vorbereitung auf die nächste Schulstunde verwendet werden. Smartphones verbleiben zwischen 7.55 und 13.05 ausgeschaltet oder im Flugmodus, solange eine Lehrkraft deren Nutzung nicht explizit erlaubt. Außerhalb dieser Zeiten ist die Nutzung von Smartphones in ausgewiesenen Bereichen erlaubt. Dies gilt auch für Smartwatches und Kopfhörer.
- h) In Prüfungssituationen (Klassenarbeiten, Klausuren, Tests usw.) sind alle mobilen Endgeräte ausgeschaltet auf dem Pult des Lehrers abzulegen. Schüler, die während einer Prüfung oder unmittelbar danach mit einem Mobilgerät angetroffen werden, müssen damit rechnen, dass dies als Täuschungsversuch gewertet und geahndet wird – unabhängig davon, ob es eingeschaltet oder ausgeschaltet ist.
- i) Jeder Nutzer erhält eine spezifische WLAN-Kennung. Diese darf nicht an Dritte bzw. schulfremde Personen weitergegeben werden. Login- bzw. Logout-Vorgänge, Aufrufe von Internetseiten u.ä. können protokolliert werden. Die Protokolldateien können zum Zwecke der Fehleranalyse, Sicherstellung eines reibungslosen Betriebes, zur Ressourcenplanung sowie zur Wahrung der Aufsichtspflicht und der Einhaltung des Jugendschutzgesetzes ausgewertet werden. Sie werden in der Regel gemäß den Bestimmungen der DSGVO gelöscht.
- j) Die gesetzlichen Bestimmungen, insbesondere des Strafrechts, Urheberrechts und des Jugendschutzgesetzes, sind zu beachten. Es ist verboten, pornographische, gewaltverherrlichende, verletzende, rassistische, verfassungsfeindliche oder sonst jugendgefährdende Inhalte aufzurufen, zu speichern, zu versenden oder zu verbreiten. Wer dem zuwider handelt, macht sich strafbar und ggf. schadensersatzpflichtig. Wer einen Missbrauch der Internetnutzung feststellt, ist verpflichtet, ihn der Aufsicht führenden Lehrkraft sofort mitzuteilen.
- k) Für Foto-, Video- oder Audioaufnahmen auf dem Gelände des CPG muss in jedem Fall die ausdrückliche Genehmigung einer Lehrkraft eingeholt werden. Gleiches gilt für etwaige Weiterverwendungen dieser Aufnahmen.
- l) Private Kommunikation etwa in sozialen Netzwerken oder via Messenger-Apps usw. ist im WLAN-Netz der Schule nicht gestattet. Insbesondere ist das Erstellen und Verbreiten von Social Media Inhalten auf dem Schulgelände untersagt.

### 5. Verbotene Handlungen

Dem Nutzer sind jegliche Handlungen bei der Nutzung des WLANs untersagt, die gegen geltendes Recht verstoßen, Rechte Dritter verletzen oder gegen die Grundsätze des Jugendschutzes verstoßen. Insbesondere sind folgende Handlungen untersagt:

- a) das Einstellen, die Verbreitung, das Angebot und die Bewerbung pornografischer, gegen Jugendschutzgesetze, gegen Datenschutzrecht und/oder gegen sonstiges Recht verstoßender und/oder betrügerischer Inhalte, Dienste und/oder Produkte;
- b) die Veröffentlichung oder Zugänglichmachung von Inhalten, durch die andere Teilnehmer oder

Dritte beleidigt oder verleumdet werden;

- c) die Nutzung, das Bereitstellen und das Verbreiten von Inhalten, Diensten und/oder Produkten, die gesetzlich geschützt oder mit Rechten Dritter (z.B. Urheberrechte) belastet sind, ohne hierzu ausdrücklich berechtigt zu sein;
- d) Die öffentliche Zugänglichmachung von urheberrechtlich geschützten Werken oder sonstige urheberrechtswidrige Handlungen, insbesondere bei der Nutzung von sog. "Internettauschbörsen" oder File-Sharing-Diensten.

Des Weiteren sind auch unabhängig von einem eventuellen Gesetzesverstoß bei der Einstellung eigener Inhalte auf der Internetseite oder App des Dienstanbieters sowie bei der Kommunikation mit anderen Nutzern (z. B. durch Versendung persönlicher Mitteilungen, Kommentieren von digitalen Veröffentlichungen, Teilnahme an Social Media Challenges etc.) die folgenden Aktivitäten untersagt:

- e) die Übertragung überdurchschnittlich großer Datenmengen und insbesondere die anhaltende Übertragung solcher Datenmengen;
- f) das Hosting eines Web-Servers oder anderer Server durch Nutzung eines Hotspots des Dienstanbieters;
- g) die Änderung der vorgegebenen DNS-Server in den Netzwerkeinstellungen des Hotspots des Dienstanbieters;
- h) die Versendung von Junk- oder Spam-Mails/Nachrichten sowie von Kettenbriefen;
- i) die Verbreitung von Viren, Trojanern und anderen schädlichen Dateien;
- j) die Verbreitung anzüglicher, anstößiger, sexuell geprägter, obszöner oder diffamierender Inhalte bzw. Kommunikation sowie solcher Inhalte bzw. Kommunikation die geeignet sind/ist, Rassismus, Fanatismus, Hass, körperliche Gewalt oder rechtswidrige Handlungen zu fördern bzw. zu unterstützen (jeweils explizit oder implizit);
- k) die Aufforderung anderer Nutzer oder Dritter zur Preisgabe von Kennwörtern oder personenbezogener Daten für kommerzielle oder rechts- bzw. gesetzeswidrige Zwecke.

Ebenfalls untersagt ist jede Handlung, die geeignet ist, den reibungslosen Betrieb des Schul-WLANs zu beeinträchtigen, insbesondere die schulischen Systeme unverhältnismäßig hoch zu belasten. Falls Schüler gegen die genannten Regelungen verstoßen, müssen sie damit rechnen, dass ihr mobiles Endgerät von einer Lehrkraft eingezogen und im Sekretariat verwahrt wird. Die Rückgabe erfolgt entsprechend den aktuell gültigen Regelungen in der Hausordnung.

Änderungen und Ergänzungen dieser Nutzungsvereinbarung werden durch Veröffentlichung in den Schulnachrichten, dem Elternportal und/oder auf der Schulhomepage bekannt gegeben.

### Anhang 2:

## **Merkblatt zur Nutzerordnung: BayernCloud Schule, WLAN und Schulgeräte**

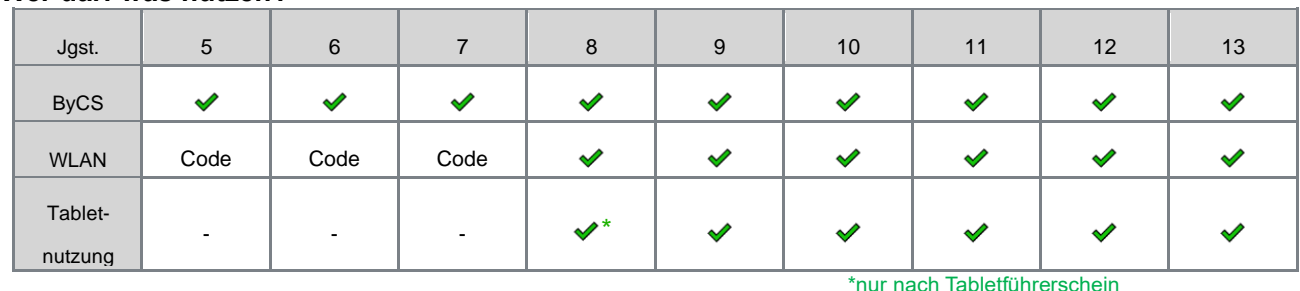

#### **Wer darf was nutzen?**

#### **BayernCloud und WLAN**

- Wenn deine Lehrkraft die Anwendungen der BayernCloud Schule nutzen möchte, bist du verpflichtet, sie auch zu nutzen.

- Zeit ist wertvoll. Weder du noch deine Lehrkraft muss ständig erreichbar sein. Checke den ByCS-Messenger regelmäßig und antworte zuverlässig, beachte aber auch Ruhezeiten am Abend und am Wochenende.
- Zur Nutzung der Schulgeräte und der BayernCloud Schule ist eine Anmeldung mit Benutzernamen und Passwort erforderlich. Melde dich am Ende der Nutzung wieder ab. Ändere dein Passwort, wenn jemand anderer Zugang zu deinem Account hat. Gib dein Passwort niemals weiter.
- Nutze ByCS und das WLAN nur zu schulischen Zwecken, aber nicht für private Zwecke, z. B. Chatten, soziale Medien oder Online-Shopping.
- Kommuniziere höflich und respektvoll mit Lehrerinnen und Lehrern und Schülerinnen und Schülern. Beleidige niemanden und verbreite nichts Unwahres oder Verletzendes über deine MitschülerInnen.
- Downloade, uploade oder verschicke keine großen Dateien (z. B. Filme).
- Verschicke nur Texte, Fotos, bei denen du nicht gegen das Urheberrecht verstößt oder nenne ihren Urheber. Rufe auf keinen Fall gewaltverherrlichende, pornographische, verfassungsfeindliche und rassistische Inhalte auf. Du darfst diese auch nicht speichern oder verbreiten. Dies ist strafbar.
- Lehrkräfte können stichprobenartig in deine Daten Einsicht nehmen. Daten werden bis zu 6 Monate gespeichert. Bei Missbrauch werden Nachforschungen angestellt.

#### **Schulgeräte und eigene Geräte**

- Die Nutzung eigener Geräte ist für verschiedene Klassenstufen und Tageszeiten unterschiedlich geregelt. Beachte hierzu die Regeln zur Nutzung von mobilen Endgeräten am CPG. Generell ist die Nutzung von Handys zwischen 7.55 und 13.05 im Allgemeinen untersagt.
- Generell darf die Lehrkraft bestimmen, ob, wann und in welchem Rahmen digitale Endgeräte genutzt werden dürfen. Der Austausch privater Nachrichten über mobile Endgeräte (Handys, Tablets, Smartwatches) ist während der Schulzeit verboten.
- Erstelle nur Foto-, Video- oder Audioaufnahmen auf dem Schulgelände, wenn du die Erlaubnis einer Lehrkraft hast. Dies gilt auch für die Weiterverwendung dieser Aufnahmen.
- Lasse die Software der Schulgeräte so, wie sie ist. Installiere keine fremden Programme und verändere die Einstellungen (z. B. Desktophintergrund) der Geräte nicht. Dies gilt insbesondere auch für die Digitalen Tafeln.
- Gehe pfleglich mit den Schulgeräten um. Trinke und iss dabei nichts. Melde defekte Geräte. Wenn du etwas mutwillig kaputt machst, musst du es ersetzen.

#### *Die Nichtbeachtung der Nutzerordnung kann zu schulrechtlichen Konsequenzen führen.*

gez. Elisabeth Mayr, Schulleiterin

#### **REGELN ZUR NUTZUNG VON MOBILEN ENDGERÄTEN AM CPG**

#### **Stand: 05.02.2024**

#### Wer darf welches Gerät in der Schule verwenden?

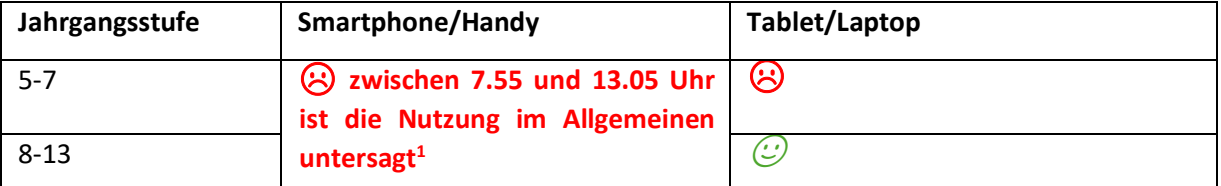

#### ☹**: Nutzung nicht gestattet, außer eine Lehrkraft erlaubt es.**

#### **: Nutzung allgemein gestattet**

Wo dürfen die Geräte außerhalb des Unterrichts verwendet werden?

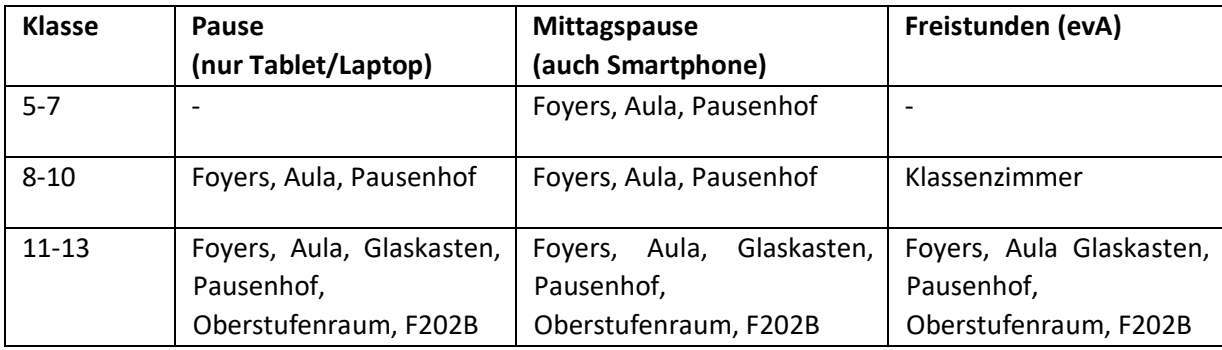

Welche Regeln gelten für die Nutzung der Tablets/Laptops?

- 1. Der Ton des Tablets ist standardmäßig während des Unterrichts ausgeschaltet.
- 2. Im Unterricht liegt das Tablet im Regelfall flach auf dem Tisch. Das Gerät wird nur aufgestellt, wenn dies zwingend zum Arbeiten erforderlich ist.
- 3. Das Tablet/Der Laptop ist ein Arbeitsgerät: Fremdbeschäftigung (Sinnloses Surfen im Internet, Chatten, Spielen oder Malen) ist ausdrücklich nicht erlaubt.
- 4. Die Regeln des Datenschutzes sind zu beachten, die Privatsphäre anderer zu respektieren. Das Verschicken von Bildern ist ohne Einverständnis der Lehrkraft verboten.
- 5. Das Abfotografieren von Tafelbildern anstelle einer Mitschrift ist untersagt.
- 6. Technische Probleme dürfen nicht dazu führen, dass dem Unterricht nicht mehr gefolgt werden kann.
- 7. In den Pausen dürfen je nach Jahrgangsstufe Tablets/Laptops nur zur Vorbereitung auf die nächste Schulstunde verwendet werden

Mit welchen Konsequenzen ist zu rechnen, wenn die Regeln gebrochen werden?

- Verpflichtende Teilnahme an der digitalen Sprechstunde / digitale Nacharbeit
- Tablet-Verbot im betreffenden Fach (Stunde, Woche, Monat)
- Einbehalten des mobilen Endgeräts. (Abholung im Sekretariat: 13.15-13.30 Uhr)
- Grundsätzliches Nutzungsverbot
- Bei Unterrichtsstörung oder im Wiederholungsfall auch disziplinarische Maßnahmen (z.B. Verweis)

#### **Die Schulleitung, SMV, Elternbeirat**

<sup>1</sup> Art. 56 Abs. 5 BayEUG: "Im Schulgebäude und auf dem Schulgelände sind Mobilfunktelefone und sonstige digitale Speichermedien, **die nicht zu Unterrichtszwecken verwendet werden**, auszuschalten. Die unterrichtende oder die außerhalb des Unterrichts Aufsicht führende Lehrkraft kann Ausnahmen gestatten. Bei Zuwiderhandlung kann ein Mobilfunktelefon oder ein sonstiges digitales Speichermedium vorübergehend einbehalten werden."

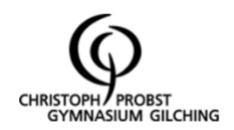

# **Vertrag zur Tabletnutzung**

- 1. Bringe dein Tablet immer vollständig geladen mit in den Unterricht.
- 2. Der Ton des Tablets ist während des Unterrichts ausgeschaltet. Sollte es die Fachlehrkraft gestatten und der Unterricht erfordern, darfst du den Ton einschalten oder Kopfhörer ausnutzen.
- 3. Das Tablet ist flach auf dem Tisch zu benutzen. Deine Lehrkraft sagt dir, wenn du es in Ausnahmen aufstellen kannst, z.B. um längere Texte mit der Tastatur zu verfassen.
- 4. Dein Tablet sollte dich beim Lernen unterstützen. Achte darauf, dass du das Gerät effektiv nutzt und am Unterrichtsinhalt arbeitest. Hände weg vom Tablet, wenn die Lehrkraft spricht. Fremdbeschäftigung auf dem Tablet (Sinnloses Surfen im Internet, Spielen oder Malen) ist ausdrücklich nicht erlaubt.
- 5. Es liegt im pädagogischen Ermessen der Lehrkraft, ob es auch Phasen im Unterricht gibt, in denen ohne Tablet gearbeitet wird.
- 6. Auch wenn du auf einem Tablet arbeitest, bist du verpflichtet, immer einen Block und Stift (Kugelschreiber oder Füller) in der Schultasche dabei zu haben.
- 7. Tablets vereinfachen die Zusammenarbeit im Team. Nutze das nicht aus, um Aufgaben und Lösungen zu teilen, die du selbst bearbeiten sollst, z.B. Hausaufgaben.
- 8. Grundsätzlich ist das Fotografieren im Unterricht verboten, dies gilt insbesondere für Tafelbilder und Mitschüler\*innen.
- 9. Beachte die Regeln des Datenschutzes und respektiere die Privatsphäre anderer. Die Aufnahmen von anderen Schüler\*innen werden nicht weiterverbreitet. Wenn dich jemand aufnimmt und du dies nicht möchtest, sag es dieser Person deutlich. Falls das nicht hilft, sprich deine Fachlehrkraft darauf an.
- 10. Du bist selbst verantwortlich für dein Tablet. Lass es nicht unbeaufsichtigt im Schulhaus liegen und gehe sorgsam mit dem Gerät um. Die Schule haftet nicht für etwaige Schäden oder den Verlust des Geräts.

Zuwiderhandlung der Regeln kann zu folgenden Konsequenzen führen:

- Besuch des Raums der offenen Tür, um das Fehlverhalten zu reflektieren
- zeitweises Tabletverbot im betreffenden Fach
- verpflichtende digitale Sprechstunde / digitale Nacharbeit
- Verweis
- grundsätzliches Verbot, am CPG ein Tablet zu nutzen

**Hiermit versichere ich, dass ich die Tablet-Regeln gelesen, verstanden und akzeptiert habe. Sollte ich gegen diese Regeln verstoßen, bin ich mir der Konsequenzen bewusst.**

\_\_\_\_\_\_\_\_\_\_\_\_\_\_\_\_\_\_\_\_\_\_\_\_\_\_\_\_ \_\_\_\_\_\_\_\_\_\_\_\_\_\_\_\_\_\_\_\_\_\_\_\_\_\_\_\_\_\_\_

-

Ort, Datum Unterschrift